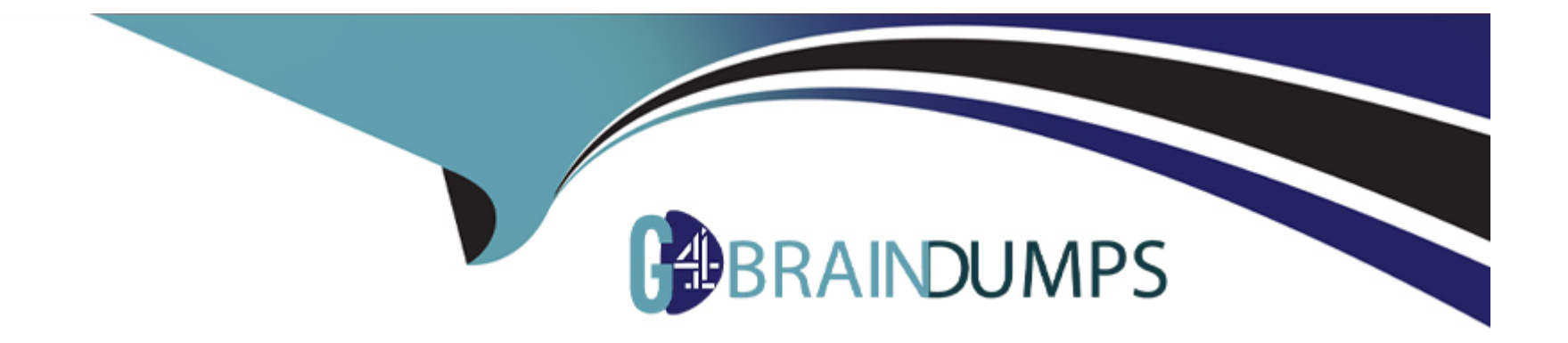

# **Free Questions for SPLK-1002 by go4braindumps**

## **Shared by Phillips on 07-06-2022**

**For More Free Questions and Preparation Resources**

**Check the Links on Last Page**

## **Question 1**

#### **Question Type: MultipleChoice**

Which search would limit an "alert" tag to the "host" field?

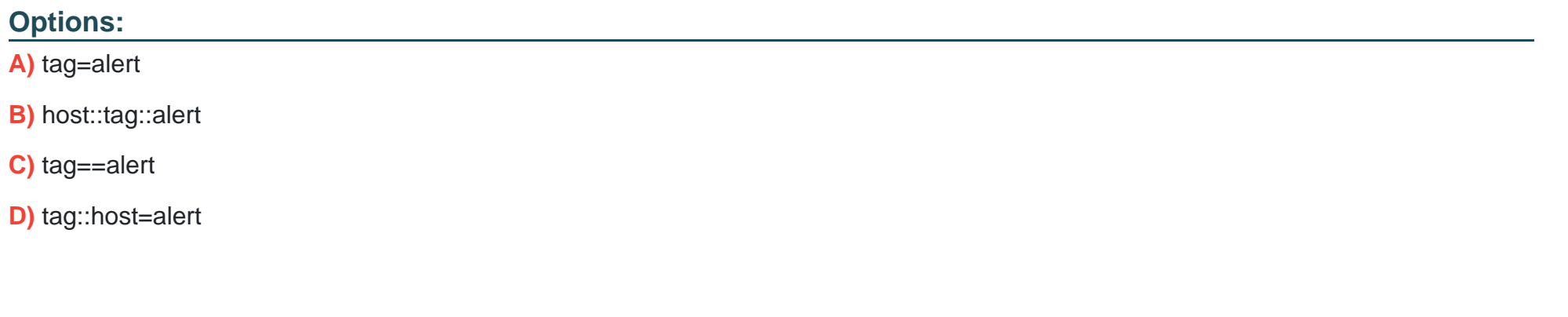

**Answer:** 

D

### **Question 2**

Which of the following statements describe the Common Information Model (QM)? (select all that apply)

#### Options:

A) CIM is a methodology for normalizing data.

- B) CIM can correlate data from different sources.
- C) The Knowledge Manager uses the CIM to create knowledge objects.
- D) CIM is an app that can coexist with other apps on a single Splunk deployment.

#### Answer: A, B, C

Explanation:

<https://docs.splunk.com/Documentation/CIM/4.15.0/User/Overview>

## Question 3

Which of the following knowledge objects represents the output of an oval expression?

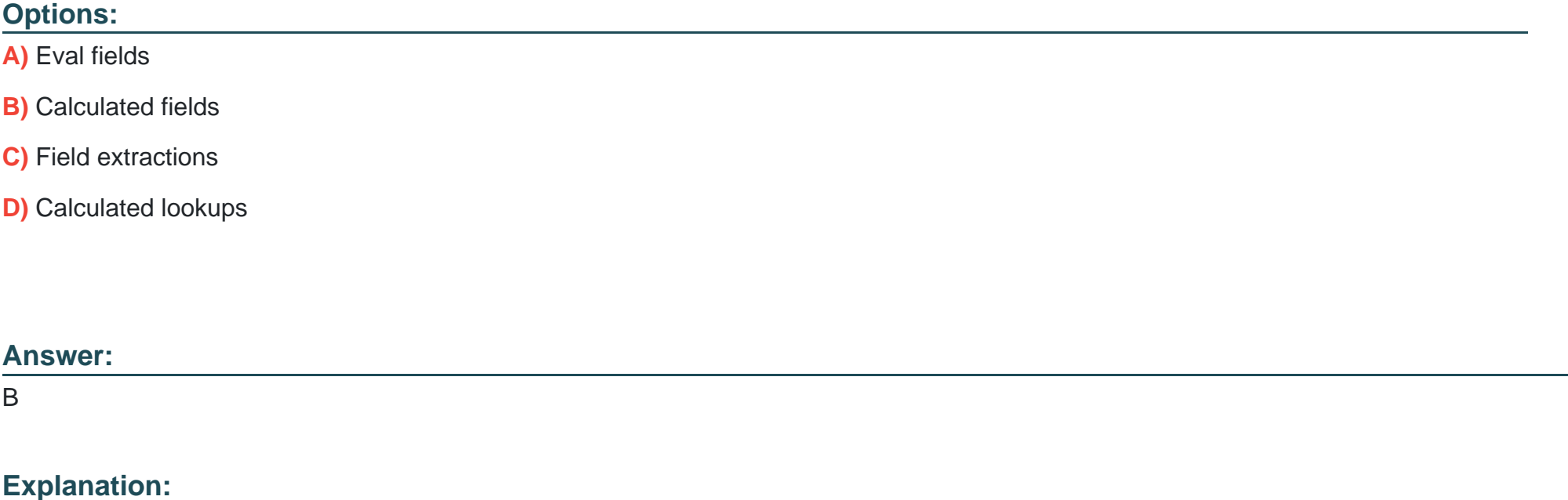

<https://docs.splunk.com/Splexicon:Calculatedfield>

### Question 4

Data model are composed of one or more of which of the fo-owing datasets? (select all that apply.)

#### Options:

- A) Events datasets
- B) Search datasets
- C) Transaction datasets
- D) Any child of event, transaction, and search datasets

### Answer: A, B, C

Explanation:

<https://docs.splunk.com/Documentation/Splunk/8.0.3/Knowledge/Aboutdatamodels>

## Question 5

Which of the following statements describe the search string below?

dacamodel Application State All Application State search

#### **Options:**

- **A)** Events will be returned from dataset named Application\_state.
- **B)** Events will be returned from the data model named Application\_State.
- **C)** Events will be returned from the data model named All\_Application\_state.
- **D)** No events will be returned because the pipe should occur after the datamodel command

#### **Answer:**

C

## **Question 6**

**Question Type: MultipleChoice**

When using timechart, how many fields can be listed after a by clause? ( Choose Two )

#### **Options:**

**A)** because timechart doesn't support using a by clause.

- **B)** because time is already implied as the x-axis.
- **C)** because one field would represent the x-axis and the other would represent the y-axis.
- **D)** There is no limit specific to timechart.

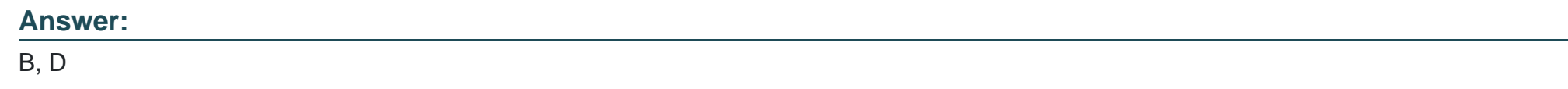

## **Question 7**

**Question Type: MultipleChoice**

A user wants to convert field values to string and also to sort on those value. Which command should be used first, the eval or the sort?

#### **Options:**

**A)** It doesn't matter whether eval or sort is used first.

- **B)** Convert the numeric to a string with eval first, then sort.
- **C)** Use sort first, then convert the numeric to a string with eval.
- **D)** You cannot use the sort command and the eval command on the same field.

#### **Answer:**

#### B

### **Question 8**

#### **Question Type: MultipleChoice**

Which of the following actions can the aval command perform?

#### **Options:**

- A) Remove fields from results.
- **B)** Create or replace an existing field.
- **C)** Group transactions by one or more fields.
- **D)** Save SPL commands to be reused in other searches.

B

### **Question 9**

**Question Type: MultipleChoice**

Which of the following statements is true, especially in largo environments?

#### **Options:**

**A)** Use the scats command when you next to group events by two or more fields.

**B)** The scats command is faster and more efficient than the transaction command

**C)** The transaction command is faster and more efficient than the stats command.

**D)** Use the transaction command when you want to see the results of a calculation.

#### **Answer:**

C

#### **Question Type: MultipleChoice**

What does the following search do?

index=condlog type=mysterymeat action=eaten I scats count as cornlog\_count by us:

#### **Options:**

- **A)** Creates a table of the total count of users and split by corndogs.
- **B)** Creates a table of the total count of mysterymeat corndogs split by user.
- **C)** Creates a table with the count of all types of corndogs eaten split by user.
- **D)** Creates a table that groups the total number of users by vegetarian corndogs.

#### **Answer:**

A

To Get Premium Files for SPLK-1002 Visit

[https://www.p2pexams.com/products/splk-100](https://www.p2pexams.com/products/SPLK-1002)2

For More Free Questions Visit [https://www.p2pexams.com/splunk/pdf/splk-100](https://www.p2pexams.com/splunk/pdf/splk-1002)2